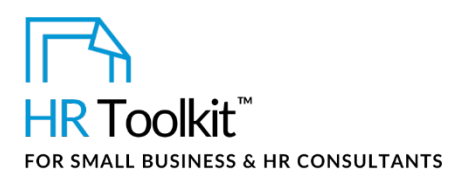

## *Instructions for Staff*

*Probationary Period Review Form*

# **About the Document**

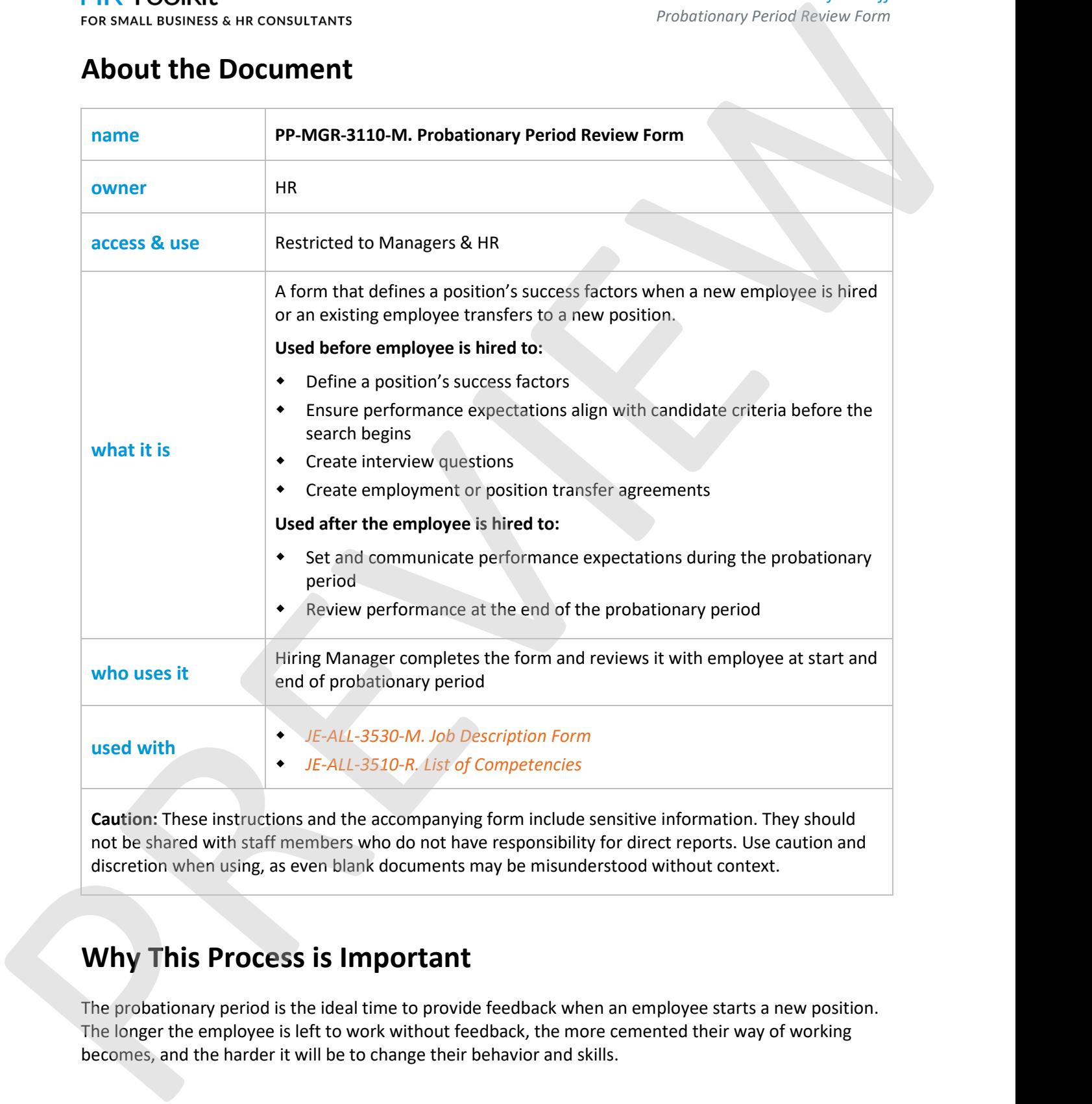

**Caution:** These instructions and the accompanying form include sensitive information. They should not be shared with staff members who do not have responsibility for direct reports. Use caution and discretion when using, as even blank documents may be misunderstood without context.

# **Why This Process is Important**

The probationary period is the ideal time to provide feedback when an employee starts a new position. The longer the employee is left to work without feedback, the more cemented their way of working becomes , and the harder it will be to change their behavior and skills.

**Copyright [© ConnectsUs HRT](http://www.connectsus.com/)M** 1 / 3 Document #: **PP-MGR-3110-I-1.0**

This is a generic template for reference only. Consult current legislation in your area to ensure compliance. Document Owner: HR This file includes embedded ConnectsUs identifiers. Prohibited use without a valid license[. Learn more](http://www.connectsus.com/licenses/overview) Last Updated: <insert date>

### Gray shaded form fields are input placeholders. To replace the text in these form fields, click This template is included in the ConnectsUs  $HR^{m}$ Toolkits.

click, and select **Insert > Insert Rows Below**. Or, to copy and paste a row, select the entire row

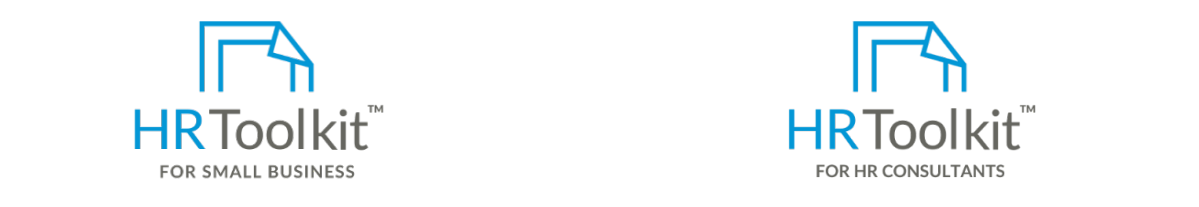

**a** Set up your HR Department **CR, the design cell of the Create HR for Clients** 

**Instructions**  A complete HR Toolkit for small business to create and maintain your HR fundamentals.

### **Create your HR materials**

- $260+$  premium templates to create review the success factors  $\theta$  and  $\theta$ contracts, employee manuals, forms, spreadsheets and manager guides
- voluments achievements and success traits and success traits and success traits throughout the probability of probationary  $\bullet$  Pricing • Download your HR folders
- Identify your HR priorities
- $\bullet$  22 HR tonics • 22 HR topics
- Create HR intranet

## **Prior to Job Posting Support your HR Function**

- COVID-19 Portal
- 1. Save a copy of the form to your working directory. In the file name. In the file name. In the file name. In the file name. In the file name. In the file name. In the file name. In the file name. In the file name. In the • Legislation Portal
- 2. Open the completed *JE-ALL-3530-M. Job Description Form* for the position and use the job responsibilities and success traits in the form to complete the *Probationary Period Review Form to complete the probationary Period Review Form to complete the probationary Period Review Form to a probationary Period Revi* • Remote Workforce Portal
- Mental Health Portal **Formal**
- Diversity & Inclusion Portal
- Weekly updates, email notifications
- b. **Probation Period Accomplishments/Goals**: In the **Expected Accomplishments** column, • Help & support. With real humans!

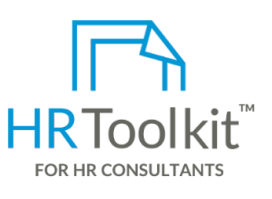

*Instructions for Staff*

*Probationary Period Review Form*

HR Toolkit for Small Business, but made for HR consultants with the following differences:

- **Create your HR materials** entitled to a set of the special licensing for use with clients of the recruitment of the recruitment of the special licensing for use with clients of the recruitment of the special licensing for
- Contracts, employee mandats, forms, while the position of the form with date the form with dates to pre-<br>spreadsheets and manager guides example the create your own master HR toolkit to • Additional module + additional download of pre-assembled folders and templates to re-use for new clients
	- Pricing.

### **Copyright [© ConnectsUs HRT](http://www.connectsus.com/)M** 2 / 3 Document #: **PP-MGR-3110-I-1.0**

This is a generic template for reference only. Consult current legislation in your area to ensure compliance. Document Owner: HR This file includes embedded ConnectsUs identifiers. Prohibited use without a valid license[. Learn more](http://www.connectsus.com/licenses/overview) Last Updated: <insert date>

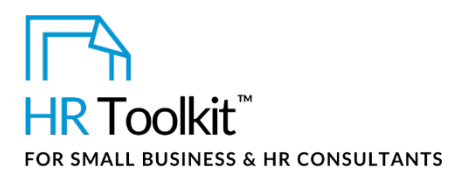

It may help to ask yourself this question: "*How will we know that the employee is likely to have long-term success in the position by the end of the probationary period*?"

c. **Success Traits**: In the **Expected Success Traits** column, insert the success traits identified for a fully competent employee in the position. These should be specific and measurable.

Refer to the *JE-ALL-3510-R. List of Competencies* document as a reference and starting point; however, don't just copy and paste the examples.

# **When Candidate is Hired**

Complete the remaining fields in the **Overview** section.

# **When Probationary Period is Over**

Complete the rest of the form:

- 1. Complete the **Status** column: Assign a status to for each expected accomplishment and success trait – either 'Meets Expectations' or 'Development Required'.
- 2. Complete the **Comments** column: Add comments re the status assigned where appropriate. This is especially important for items for which the status is 'Development Required'.
- 3. Complete the **Acknowledgment** section: Enter any overall comments and sign and date the completed form.
- 4. Once you've reviewed the completed form with the employee, have them sign and date it. If they wish to attach comments, indicate that comments are attached in the field provided and attach them as a separate page. All comments pages must be signed and dated by the employee. For a Location of Protocolous states of the system of the protocolous photon Protocolous (matrice)<br>
• The matrices the protocolous properties consistent (matrices of the protocolous protocol)<br>
• Consistent Transis in th

# **Tips**

- Include the expectations stipulated in the *Probationary Period Review Form* in the employment agreement, to clearly establish criteria in case you need to defend an extension to the probationary period, or termination.
- When opening a position, create interview questions based on the success traits and accomplishments/goals expected by the end of the probationary period.
- Think back to previous people who have held the position, either within the Company or elsewhere:
	- What attributes made them a superstar?
	- What attributes were lacking for ultimate success in the job? What should be avoided?

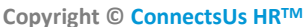

**Copyright [© ConnectsUs HRT](http://www.connectsus.com/)M** 3 / 3 Document #: **PP-MGR-3110-I-1.0**